# **Table of Contents**

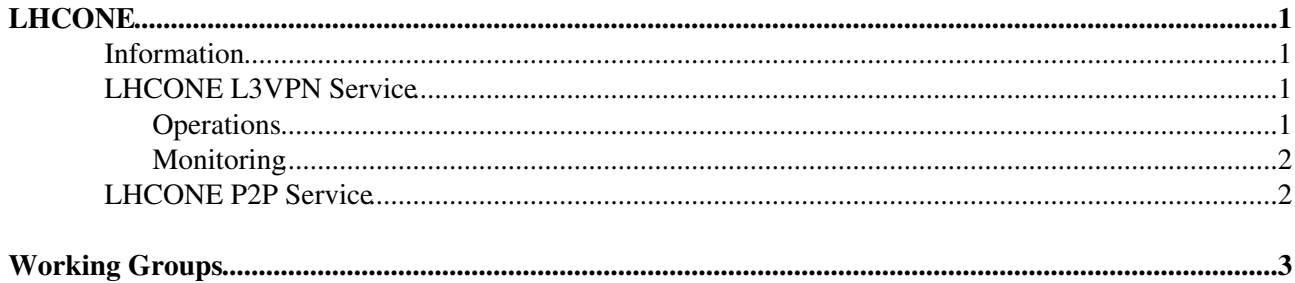

# <span id="page-1-0"></span>**LHCONE**

Large Hadron Collider Open Network Environment

### <span id="page-1-1"></span>**Information**

- [Recent LHCONE meetings](http://indico.cern.ch/category/5793/)
- [How to get write access to this Twiki](https://twiki.cern.ch/twiki/bin/view/LHCONE/LhcOneWriteAccess)

## <span id="page-1-2"></span>**LHCONE [L3VPN](https://twiki.cern.ch/twiki/bin/edit/LHCONE/L3VPN?topicparent=LHCONE.WebHome;nowysiwyg=1) Service**

- [L3VPN Service](https://twiki.cern.ch/twiki/bin/view/LHCONE/LhcOneVRF) (VRFs, Connected sites)
	- ♦ [Connected sites and LHCONE Prefixes](https://twiki.cern.ch/twiki/bin/view/LHCONE/LhcOneVRF#Connected_Sites)
- [Mu;tiONE BGP communities](https://twiki.cern.ch/twiki/bin/view/LHCONE/MultiOneBGPcommunities)
- [Maps](https://twiki.cern.ch/twiki/bin/view/LHCONE/LhcOneMaps)
- [How to connect to the LHCONE L3VPN](https://twiki.cern.ch/twiki/bin/view/LHCONE/LhcOneHowToConnect)
- [LHCONE AUP](https://twiki.cern.ch/twiki/bin/view/LHCONE/LhcOneAup)
- CRIC database
- All the IP prefixes allowed in LHCONE must be declared in the LHCONE Prefixes Database in CRIC (Connected Research Computing Centres):
	- [Connected sites \(NetSite\)](https://wlcg-cric.cern.ch/core/netsite/list/) ♦
		- ◊ [Guidelines to fill the NetSite record](https://twiki.cern.ch/twiki/bin/view/LHCONE/CRICguideNetSite)
	- [Network prefixes \(NetworkRoute\)](https://wlcg-cric.cern.ch/core/networkroute/list/) ♦
		- ◊ [Guidelines to fill the NetworkRoute record](https://twiki.cern.ch/twiki/bin/view/LHCONE/CRICguideNetworkRoute)
	- $\triangle$  [json view](https://wlcg-cric.cern.ch/api/core/rcsite/query/?json)  $\triangle$  (no login required)
- [How to provide a regional instance of the LHCONE L3VPN backbone](https://twiki.cern.ch/twiki/bin/view/LHCONE/LhcOneVrfHowto) (for Network Operators)
- [MTU recommendations](https://twiki.cern.ch/twiki/bin/view/LHCONE/LhcOneMTU)

#### <span id="page-1-3"></span>**Operations**

- Support
	- To get support for LHCONE issues, please contact your local network provider. They will ♦ escalate to the right upstream providers, if necessary
	- For data transfer performance issue, please contact ♦ [wlcg-network-throughput@cernNOSPAMPLEASE.ch](mailto:wlcg-network-throughput@cernNOSPAMPLEASE.ch)
	- For problems with perfSONAR, please contact ♦ [wlcg-perfsonar-support@cernNOSPAMPLEASE.ch](mailto:wlcg-perfsonar-support@cernNOSPAMPLEASE.ch)
- Looking Glasses:
	- $\triangle$  [LHCONE looking glass](http:/lhcone-lg.cern.ch)  $\Phi$
	- ◆ [GEANT](https://tools.geant.net/portal/links/lg/) <sup>a</sup> add **routing-instance lhcone-l3vpn** in the argument field
- perfSONAR stats
	- $\blacklozenge$  [WLCG MADDASH](https://psmad.opensciencegrid.org/maddash-webui/index.cgi)ER
	- $\triangle$  [PS dash](https://ps-dash.uc.ssl-hep.org/)
	- CERN Grafana ♦
		- ◊ [Dashboard](https://monit-grafana-open.cern.ch/d/000000523/home?orgId=16)
		- ◊ [Latency per area](https://monit-grafana-open.cern.ch/d/000000506/perfsonar-inter-regional-latency-loss?orgId=16&var-src=CERN-PROD)
		- ◊ [Throughput](https://monit-grafana-open.cern.ch/d/000000507/perfsonar-inter-regional-throughput?orgId=16&from=now-7d&to=now&var-src=CERN-PROD)
		- ◊ [end2end performance](https://monit-grafana-open.cern.ch/d/000000505/perfsonar-e2e-performance?orgId=16&var-src=CERN-PROD&var-dst=BNL-ATLAS&var-dst2=INFN-T1&var-dst3=RRC-KI-T1)
		- $\Diamond$  [IPv4 vs IPv6](https://monit-grafana-open.cern.ch/d/000000809/perfsonar-ipv6?orgId=16&var-src=CERN-PROD&var-dst=BNL-ATLAS&var-dst2=INFN-T1&var-dst3=NDGF-T1) $\Box$
- VRFs Traffic Statistics:
	- $\triangleleft$  [CERNlight](https://monit-grafana-open.cern.ch/d/IlpS9BY7k/cernlight-peerings?orgId=16) $\Phi$
	- $\triangle$  [ESnet](https://my.es.net/collaborations/lhcone) $\vec{z}$
- $\triangleleft$  [Geant](https://tools.geant.net/portal/links/cacti/graph_view.php?action=tree&tree_id=30&leaf_id=6688)  $\triangleleft$  (login needed)
- $\blacklozenge$  [Internet2](http://snapp2.bldc.grnoc.iu.edu/i2net/portal.cgi?method=get_portal_group&portal=LHCONE&group=LHCONE) $\blacktriangledown$
- $\triangle$  [Renater](http://pasillo.renater.fr/weathermap/weathermap_lhcone_france.html)

#### <span id="page-2-0"></span>**Monitoring**

- [WLCG monit-grafana](http://monit-grafana-open.cern.ch/dashboard/db/home?orgId=16)
- [DC24: total in/out traffic of sites](https://monit-grafana.cern.ch/d/MwuxgogIk/wlcg-site-network?orgId=20&from=now-24h&to=now)  $\mathbb{F}$
- [perfSONAR](https://twiki.opensciencegrid.org/bin/view/Documentation/DeployperfSONAR)<sup>®</sup>
- [MaDDash LHCONE](https://maddash.aglt2.org/maddash-webui/index.cgi?dashboard=LHCONE%20Mesh%20Config)
- [MaDDash WLCG](http://maddash.aglt2.org/maddash-webui/index.cgi?dashboard=Latency%20tests%20between%20all%20WLCG%20hosts)<sup>®</sup>
- [LHCONE BGP Filtering State](http://calendar.es.net/lhcone/lhconedata/lhcone-filter.txt)
- [ESnet LHCONE prefixes \(JSON\)](http://calendar.es.net/lhcone/lhconedata/lhcone-routes.json)<sup>®</sup>
- [ESnet LHCONE IPv6 prefixes \(JSON\)](http://calendar.es.net/lhcone/lhconedata/lhcone-ipv6-routes.json)<sup>®</sup>
- [Netsage for LHCONE and LHCOPN](https://lhc.netsage.global/)<sup>®</sup>

Deprecated pages:

- [Perfsonar-PS sites](https://twiki.cern.ch/twiki/bin/view/LHCONE/SiteList)
- [Perfsonar-MDM](https://twiki.cern.ch/twiki/bin/view/LHCONE/LhcOnePerfSonarMDM)

## <span id="page-2-1"></span>**LHCONE [P2P](https://twiki.cern.ch/twiki/bin/edit/LHCONE/P2P?topicparent=LHCONE.WebHome;nowysiwyg=1) Service**

- [P2P Service](https://twiki.cern.ch/twiki/bin/view/LHCONE/LhcOneP2PVlans)
- [Minutes of meetings and calls](https://twiki.cern.ch/twiki/bin/view/LHCONE/LhcOneP2PMinutes)

## <span id="page-3-0"></span>**Working Groups**

- [Operations](https://twiki.cern.ch/twiki/bin/view/LHCONE/LhcOneOperationsWG)
- [VRF](https://twiki.cern.ch/twiki/bin/view/LHCONE/LhcOneRdVrf)
- [Trill/SPB](https://twiki.cern.ch/twiki/bin/view/LHCONE/LhcOneRdTrill)
- [Openflow](https://twiki.cern.ch/twiki/bin/view/LHCONE/LhcOneRdOpenFlow)
- [NSI](https://twiki.cern.ch/twiki/bin/view/LHCONE/LhcOneRdNSI)
- [Diagnostic](https://twiki.cern.ch/twiki/bin/view/LHCONE/LhcOneRdDiag)
- [Software APIs](https://twiki.cern.ch/twiki/bin/edit/LHCONE/LhcOneRdApi?topicparent=LHCONE.WebHome;nowysiwyg=1)
- Mailing lists:
	- $\blacklozenge$  [lhcone-architecture@cernNOSPAMPLEASE.ch](mailto:lhcone-architecture@cernNOSPAMPLEASE.ch) ([mailing list archive](https://groups.cern.ch/group/lhcone-architecture/default.aspx)<sup>ra</sup>)
	- $\triangle$  [lhcone-operations@cernNOSPAMPLEASE.ch](mailto:lhcone-operations@cernNOSPAMPLEASE.ch) ([mailing list archive](https://groups.cern.ch/group/lhcone-operations/default.aspx) $\heartsuit$ )
	- $\triangle$  [lhcone-asia-pacific@cernNOSPAMPLEASE.ch](mailto:lhcone-asia-pacific@cernNOSPAMPLEASE.ch) [\(mailing list archive](https://groups.cern.ch/group/lhcone-asia-pacific/default.aspx) $\mathcal{P}$ )
	- $\blacklozenge$  If you have a CERN account you can subscribe [here](https://e-groups.cern.ch/e-groups/Egroup.do?egroupId=290216)<sup>rg</sup>. Otherwise ask [extip@cernNOSPAMPLEASE.ch](mailto:extip@cernNOSPAMPLEASE.ch)

This topic: LHCONE > WebHome Topic revision: r91 - 2024-04-26 - EdoardoMARTELLI

**OPETL** Copyright &© 2008-2024 by the contributing authors. All material on this **T**TWiki collaboration platform is the property of the contributing authors.

or Ideas, requests, problems regarding TWiki? use [Discourse](https://discourse.web.cern.ch/c/collaborative-editing/wikis/12) or [Send feedback](https://twiki.cern.ch/twiki/bin/view/Main/ServiceNow)